# Scheduling of Remote Access Collection

Flic Bertram

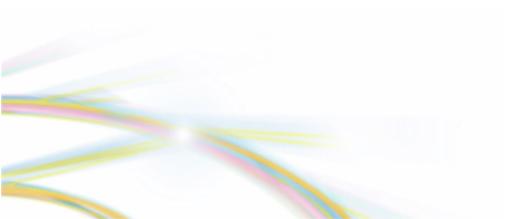

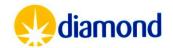

# Scheduling Remote Access

| No long-term schedule                            | Initial pandemic response to reduced machine hours and staff/user availability, has shown to allow flexible use of the beamtime                                |  |
|--------------------------------------------------|----------------------------------------------------------------------------------------------------|--|
| Pre-scheduled remote visits                      | If you want to prebook for training or specific constraints, we require >2 weeks notice                                                                        |  |
| Responsive beamtime access                       | Scheduled based on sample delivery to site<br>Please provide as much information as possible at sample shipment                                                |  |
| Training Visits                                  | Initial visits for each proposal we will aim to offer with training. We may book specific training visits to train user groups especially on remote collection |  |
| Responsive Mode Access                           | 6 days median turnaround from delivery to site for interactive visits.<br>3.5 days median turnaround for UDC visits.                                           |  |
| dls.mx/responsiveMX mx-usersupport@diamond.ac.uk |                                                                                                    |  |

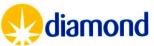

# Scheduling Remote Access – Shipment details

- UDC and Remote visits should be created as independent shipments within ISPyB and within different Dewars
- For Remote session without a prescheduled visit select – Responsive remote/ Mail In
- Session length
  - Be realistic including the needs for training, or complex experiments
  - For an experienced user we might expect 90-120 minutes per puck, as remote session often consider the more complex cases
  - Training therefore may need longer sessions

| First Experiment / Scheduling<br>Select first experiment or if it's for an automated or responsive remote mail-in session                                               | -  Automated / Imager | Responsive Remote / Mail-in |
|----------------------------------------------------------------------------------------------------|-----------------------|-----------------------------|
| Session length<br>Requested beamline session length [hours]                                                                                                    |                       |                             |
| Energy/Wavelength<br>Specify any energy/Wavelength requirements [eV/Å]                                                                                                  |                       |                             |
| Microfocus beam<br>Microfocus beam is required for this shipment (provide further information in additional<br>comments)                                                |                       |                             |
| Scheduling restrictions for data collection<br>Are there times in the two weeks after delivery when the people collecting data are unavailable,<br>including weekends?: |                       |                             |

dls.mx/responsiveMX mx-usersupport@diamond.ac.uk

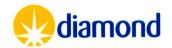

## Scheduling Remote Access – Shipment details

- Request an energy range as needed
  - If no energy range is given, it will be assumed that any beamline including I04-1 (13.44KeV fixed) will be appropriate
- Microfocus
  - Please provide a crystal size range and any additional constraints (i.e. LCP) in the comments field
  - Normally <30um Crystals will be allocated time on i04 or i24
- Time restrictions
  - Please provide information in the box as to restriction
  - Please specify the time zone for which you are outlining restrictions
    - We will assume UK timing if no time zone is given

#### dls.mx/responsiveMX mx-usersupport@diamond.ac.uk

| First Experiment / Scheduling<br>Select first experiment or if it's for an automated or responsive remote mail-in session                                               | - V Automated / Imager | Responsive Remote / Mail-in |
|----------------------------------------------------------------------------------------------------|------------------------|-----------------------------|
| Session length<br>Requested beamline session length [hours]                                                                                                    |                        |                             |
| Energy/Wavelength<br>Specify any energy/Wavelength requirements [eV/Å]                                                                                                  |                        |                             |
| Microfocus beam<br>Microfocus beam is required for this shipment (provide further information in additional<br>comments)                                                |                        |                             |
| Scheduling restrictions for data collection<br>Are there times in the two weeks after delivery when the people collecting data are unavailable,<br>including weekends?: |                        |                             |

diamond

### Scheduling Remote Access – Shipment details

- Last minute beamtime
  - This flag indicates you are able to mobilise staff to collect within a day or two of us offering a session
  - We would recommend you do not tick until your team is familiar with Diamond administration systems
- Hard drive enclosed
  - Indicate if a hard drive is enclosed
  - We strongly recommend use of Globus or datagateway for academic users, as robust reliable data transfer systems rather than fallible hard disks
- Comments
  - Add any other information needed for scheduling
  - i.e. Two users have used Diamond before, Four will not have
  - Please indicate if this is the User's first time using Diamond

| Last-minute beam time<br>This shipment should be considered for last-minute beam time                               |       |
|----------------------------------------------------------------------------------------------------|-------|
| Dewar grouping<br>Would you prefer your beam time for this dewar to be grouped with beam time for other<br>dewars?: | Yes 🗸 |
| Hard drive enclosed<br>A hard drive is included with this shipment                                                  |       |
| Tools enclosed<br>Tools are included within this shipment                                                           |       |
| Comments<br>Comment for the shipment                                                                                |       |

dls.mx/responsiveMX mx-usersupport@diamond.ac.uk

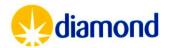

# Scheduling Remote Access

- Weekly we assess all beamtime requests for Dewars on site
  - We will allocate sessions for the following two weeks
- Based on the comments on your shipment we will find an appropriate time to fit your session
  - We may email for clarification on comments
  - Or to check the level of training of your users
- Once time is allocated within UAS
  - Add session investigators
  - Add Samples
  - Add Methods
- Reach out to <u>mx-usersupport@diamond.ac.uk</u> if you need any support, or talk to your local contact if allocated
  - We aim to offer training sessions for the first users from the proposal, this will be via email discussion
- Your local contact will get in touch with any beamline issues, usually the day before
  - Additional training will be not given unless pre-arranged

dls.mx/responsiveMX mx-usersupport@diamond.ac.uk

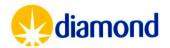